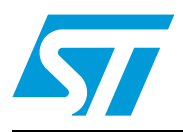

## **AN3157 Application note**

## STEVAL-IPE010V1 poly-phase demonstration kit for the STPMC1 and STPMS1

## **Introduction**

This application note describes the STEVAL-IPE010V1 poly-phase demonstration kit for the STPMC1 and STPMS1.The STPMC1 is a metering ASSP implemented through an advanced 0.35 µm BCD6 technology.

The STPMC1 device functions as an energy calculator in power line systems, using the Rogowski current transformer and shunt or Hall current sensors. It is used in combination with one or more STPMS1 devices. It implements all the functions needed in a 1, 2 or 3 phase energy meter, providing the effective measurement of active and reactive energies,  $V<sub>RMS</sub>$ ,  $I<sub>RMS</sub>$ , instantaneous voltage and current-per-phase in 1, 2 or 3-phase wye and delta services, from 2 to 4 wires.

In a stand-alone configuration the STPMC1, which sends a pulse train signal with a frequency proportional to the cumulative active power, can directly drive a stepper motor, therefore implementing a simple active energy meter.

This device can also be coupled to a microprocessor for multi-function energy meters. In this case, the measured data is read at a fixed time interval from the device internal registers by the microcontroller through the SPI interface.

The STPMS1 is an ASSP designed as a building block for single or multi-phase energy meters. It consists of a pre-amplifier and two 1st order  $\Delta\Sigma$  modulators, band-gap voltage reference, a low-drop voltage regulator and DC buffers in its analog section, and a clock generator and output multiplexer in its digital section.

The demonstration kit is made up of a main board with the STPMC1 mounted, and it can be coupled with up to 5 daughterboards, each with an STPMS1 mounted to sense the voltage and current of each phase.

*Note: The demonstration kit is available on request.*

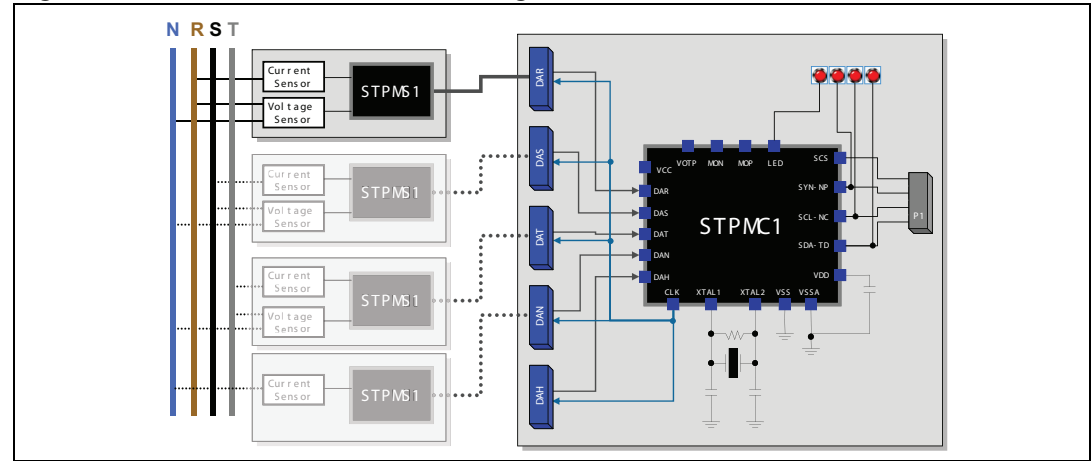

### **Figure 1. Demonstration kit block diagram**

April 2010 **Doce ID 17105 Rev 1** 2010 **Doce ID 17105 Rev** 1

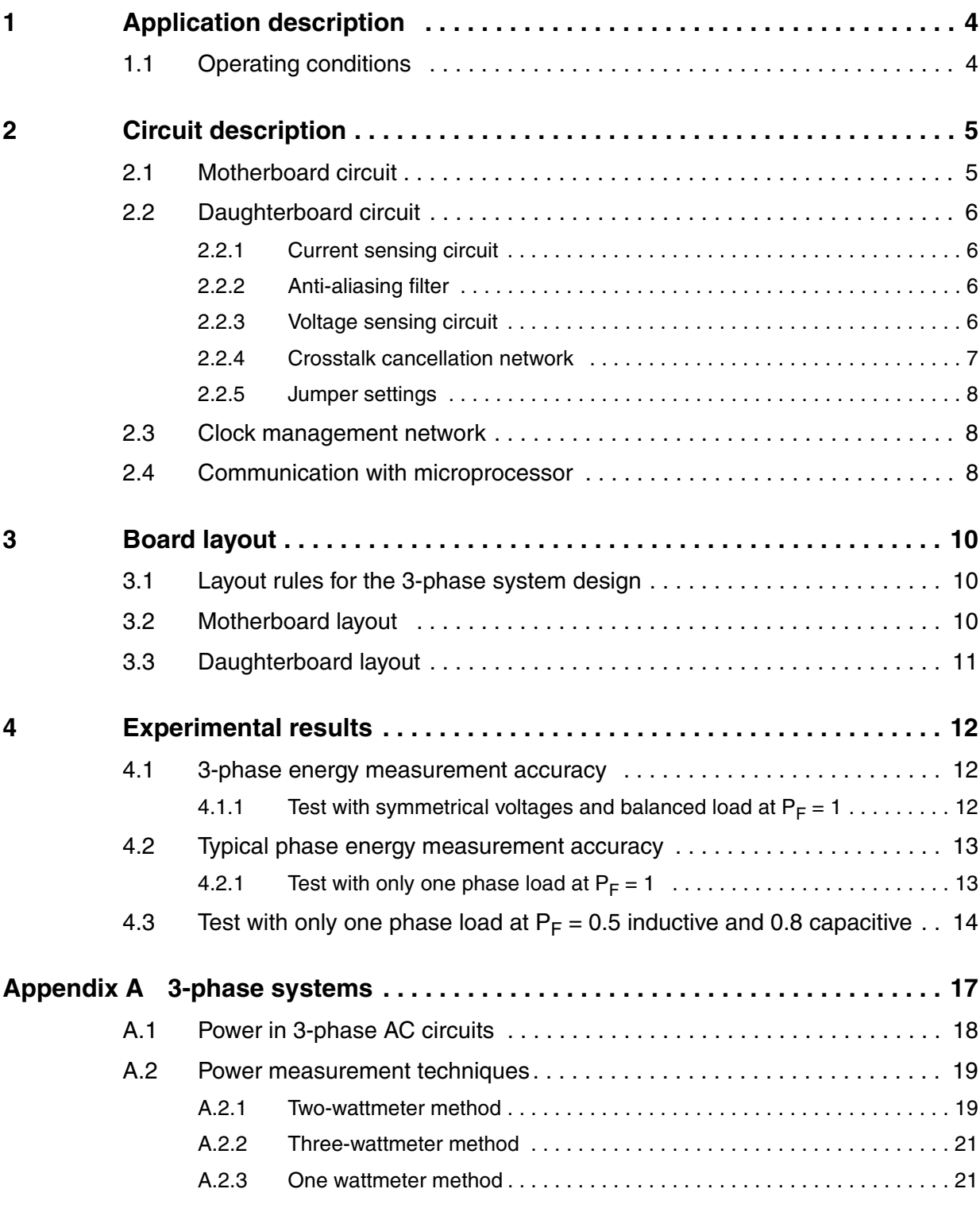

 $\sqrt{2}$ 

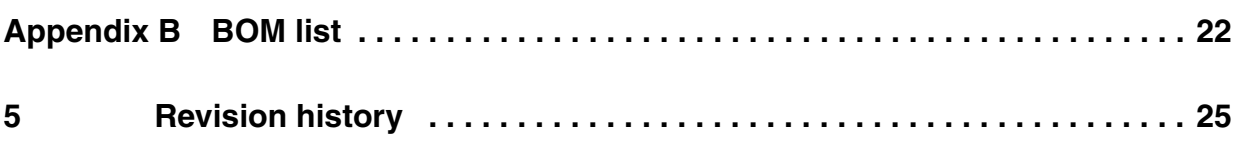

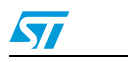

Doc ID 17105 Rev 1 3/26

## <span id="page-3-0"></span>**1 Application description**

The purpose of this STEVAL-IPE010V1 demonstration kit is to provide an evaluation platform for the STPMC1 and STPMS1 devices, but it can also be used as a starting point to design a Class 1 meter for 2 to 4-wire power line systems using delta or wye service.

Each phase is monitored by an independent daughterboard, in which an autonomous power supply is provided to the board itself and, once it is connected, also to the motherboard.

In this board, the STPMS1 device senses the phase current through a CT or a shunt sensor, and the phase voltage through a voltage divider. The presence of dedicated networks reduces greatly the sampling (aliasing) noise and the crosstalk noise between voltage and current channels, increasing meter precision. The STPMS1 produces a sigma-delta stream, sent together with the supply voltage, to the STPMC1 through a card edge connector.

The motherboard receives the sigma-delta streams from the daughterboards which are further elaborated by the STPMC1. This device, from a 4.194 MHz crystal oscillator, provides a common clock with programmable frequency to all the daughterboards.

The motherboard, through a 10-pin flat cable connector (P1 in *[Figure 2](#page-4-2)*) can be interfaced to a microprocessor board to implement advanced metering features (multi-tariff, data management and storage, communication, etc). It also has stepper motor connectors for a simple energy meter implementation (W2, W5 in *[Figure 2](#page-4-2)*).

The STPMC1 board can also be connected to a dedicated GUI (graphical user interface) through the STPMxx parallel programmer/reader released with the application.

### <span id="page-3-1"></span>**1.1 Operating conditions**

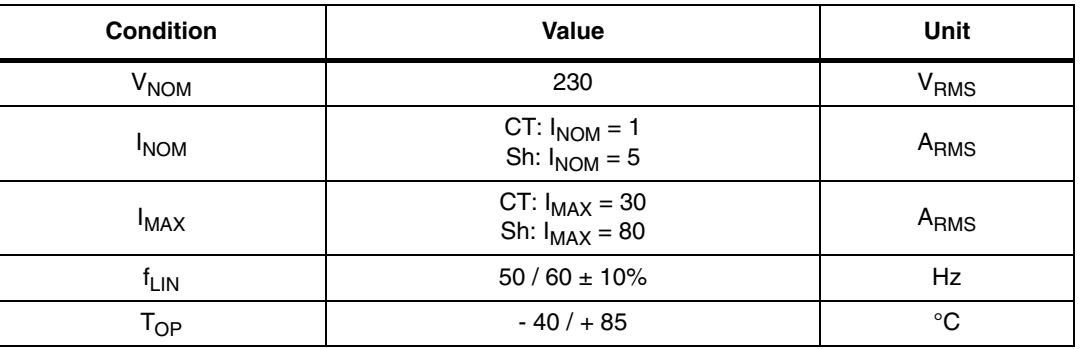

#### **Table 1. Operating conditions**

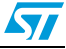

## <span id="page-4-0"></span>**2 Circuit description**

### <span id="page-4-1"></span>**2.1 Motherboard circuit**

The motherboard consists of the following sections:

- STPMC1 circuit
- **Connectors**

The schematic of the board is shown in *[Figure 2](#page-4-2)* and in *[Figure 3](#page-5-4)*.

<span id="page-4-2"></span>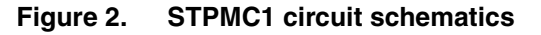

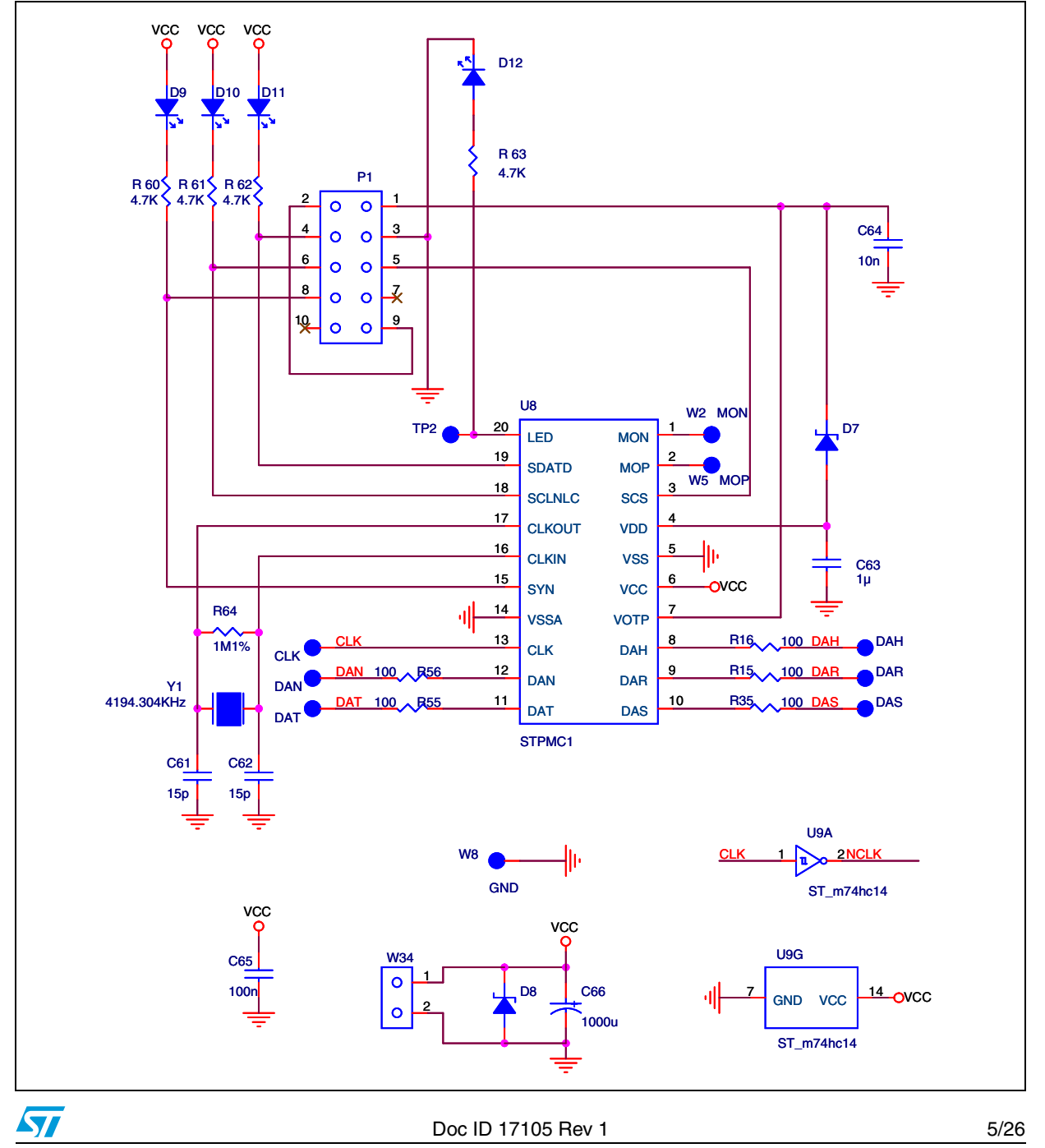

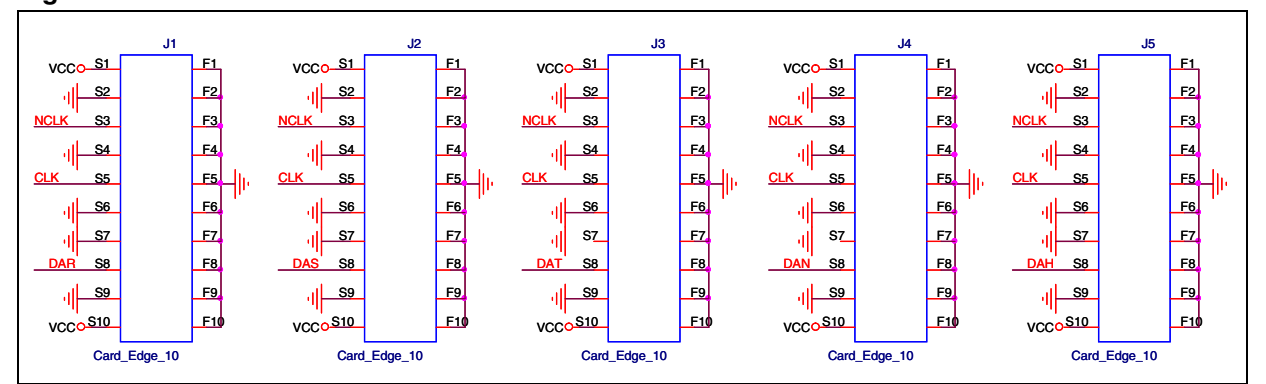

<span id="page-5-4"></span>**Figure 3. Motherboard connector schematics**

## <span id="page-5-0"></span>**2.2 Daughterboard circuit**

This section describes the implementation of each phase network which performs the power measurement.

The schematic can be divided into the following subsets:

- Current sensing circuit (1) or (2)
- Anti-aliasing filter (3)
- Voltage sensing circuit (4)
- Crosstalk cancellation network (5)

### <span id="page-5-1"></span>**2.2.1 Current sensing circuit**

The STPMS1 has an external current sensing circuit using either a current transformer, in which a burden resistor is used to produce a voltage between CIN and CIP proportional to the current measured, or a shunt resistor.

### <span id="page-5-2"></span>**2.2.2 Anti-aliasing filter**

The anti-aliasing filter is a low-pass filter which has a negligible influence on the voltage drop between CIN and CIP, and VIN and VIP. The aim of which is to reduce the distortion caused by the sampling (also called aliasing) by removing the out-of-band frequencies of the input signal before sampling it with the analog-to-digital converter. Filtering is easily implemented with a resistor-capacitor (RC) single-pole circuit which

obtains an attenuation of - 20 dB/dec.

### <span id="page-5-3"></span>**2.2.3 Voltage sensing circuit**

A resistor divider is used as a voltage sensor. The 600 k $\Omega$  resistor is separated into four, 4 x 150 kΩ, in-series resistors, which ensure that a high voltage transient does not bypass the resistor. This also reduces the potential across the resistors, thereby decreasing the possibility of arcing. The following resistors are used to implement the resistor divider:

- $B = R13 + R2 + R3 + R4 = 600 k\Omega$
- $R5 = 475$  O

The L1 inductor and the C2 capacitor create a filter which prevents electromagnetic interference (EMI).

6/26 Doc ID 17105 Rev 1

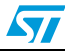

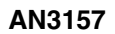

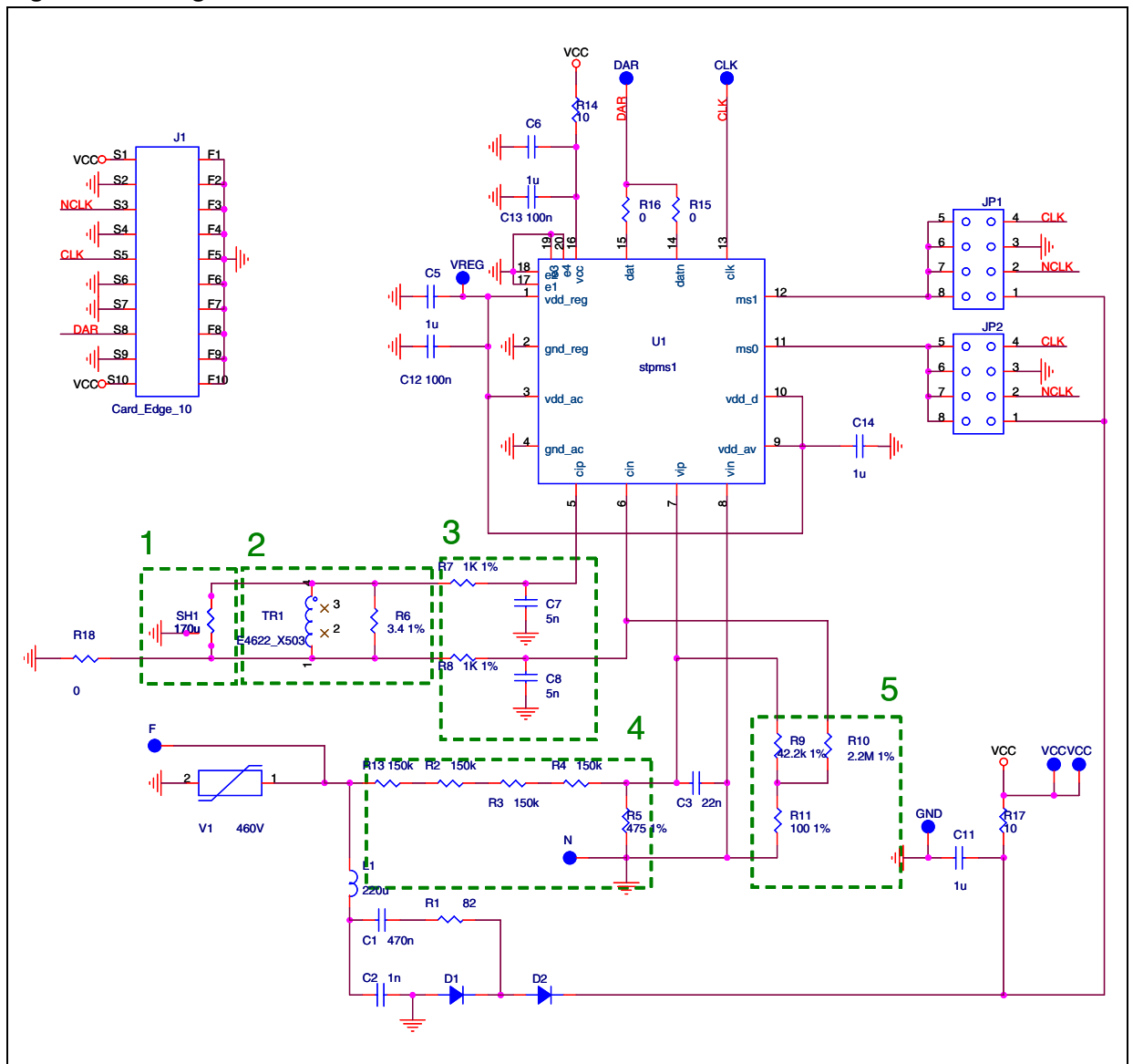

<span id="page-6-1"></span>**Figure 4. Daughterboard circuit schematic**

### <span id="page-6-0"></span>**2.2.4 Crosstalk cancellation network**

 $\bm{\varpi}$ 

The voltage front-end handles voltages of considerable amplitude, which makes it a potential source of noise. Disturbances are readily emitted into current measurement circuitry where they interfere with the actual signal to be measured. Typically, this produces a non-linear error at small signal amplitudes and non-unity power factors. At unity power factors, voltage and current signals are in phase and crosstalk between voltage and current channels merely appears as a gain error, which can be calibrated. When voltage and current are not in phase, crosstalk has a non-linear effect on the measurements, which cannot be calibrated.

Crosstalk is minimized through good PCB planning and the proper use of filter components in the crosstalk network. Recommended filter components are shown in *[Figure 4](#page-6-1)*. The network subtracts a signal proportional to the voltage input from the current input. This prevents crosstalk.

Doc ID 17105 Rev 1 7/26

### <span id="page-7-0"></span>**2.2.5 Jumper settings**

The on-board jumpers JP1 and JP2 allow the setting of the STPMS1 device according to *[Table 2](#page-7-3)* and *[Table 3](#page-7-4)* below:

<span id="page-7-3"></span>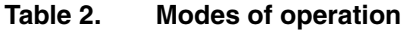

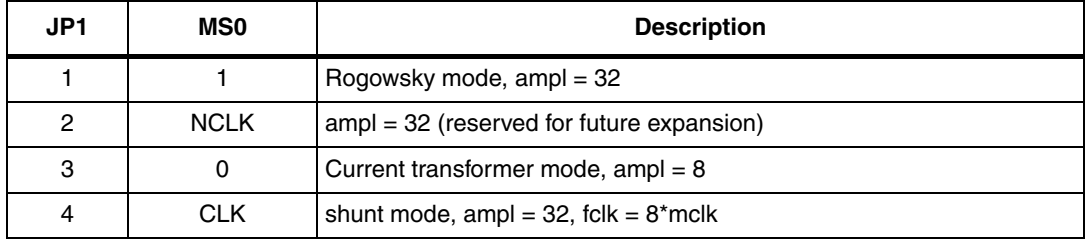

<span id="page-7-4"></span>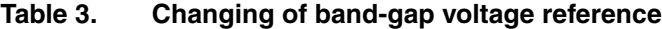

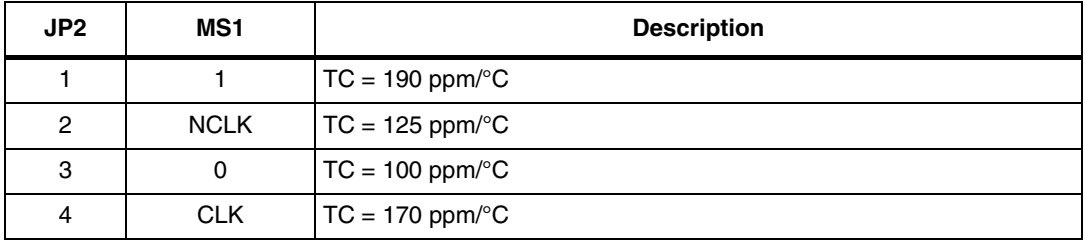

For further details on device configuration please refer to the device datasheet.

### <span id="page-7-1"></span>**2.3 Clock management network**

A 4.194 MHz quartz is used to supply the clock for the STPMC1 device. To set this frequency, internal configuration bits MDIV and FR1 must be kept cleared.

A synchronized clock is provided to all STPMS1 devices through the CLK pin, the frequency of which is programmable through bit HSA to 1.049 MHz or 2.097 MHz.

### <span id="page-7-2"></span>**2.4 Communication with microprocessor**

A control board with an embedded microprocessor may be connected to connector P1 using a 10-wire flat cable. *[Table 4](#page-8-0)* describes the pinout of the connector.

The STPMC1 has an SPI communication port implemented by four multi-purpose pins (SCS, SYN-NP, SDA-TD, SCL-NLC).

In stand-alone operating mode these multi-purpose pins produce:

- negative power direction on the SYN-NP pin
- tamper condition detected on the SDA-TD pin
- no load condition detected on the SCL-NLC pin

For this reason these pins are connected to the three LEDs D9, D10 and D11.

In this configuration, the LED pin produces a pulse train with a frequency proportional to the 3-phase power and is connected to LED D12.

8/26 Doc ID 17105 Rev 1

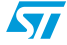

When configured in peripheral operating mode, the SPI port is enabled and some microcontroller-based applications can either read internal data records or write the mode and configuration signals by means of a dedicated protocol, or reset the device.

By default, the STPMC1 is configured in peripheral mode (configuration bits APL=0).

This also implies the following output settings:

- watchdog reset signal on the MON pin
- zero-crossing (ZCR) on the MOP pin
- programmable energy pulsed output on the LED pin

For further information on STPMC1 programmable bit settings please refer to the device datasheet.

| <b>Pin</b> | Pin name       | <b>Functional description</b>                                     |
|------------|----------------|-------------------------------------------------------------------|
| 1          | <b>VOTP</b>    | Power supply input of +15.0 V during permanent write to OTP cells |
| 2          |                | Not connected                                                     |
| 3          | GND            | Signal reference level 0 V and power supply return                |
| 4          | SDA-TD         | SPI interface data                                                |
| 5          | <b>SCS</b>     | SPI interface enable                                              |
| 6          | <b>SCL-NLC</b> | SPI interface clock                                               |
| 7          |                | Not connected                                                     |
| 8          | SYN-NP         | SPI interface signal                                              |
| 9          |                | Not connected                                                     |
| 10         | <b>VCC</b>     | Power out of $+3.3$ or 5 V                                        |

<span id="page-8-0"></span>**Table 4. P1 connector pin description**

The P1 connector is also used during the evaluation phase to connect the measurement module to a PC through the STPMxx parallel programmer/reader hardware interface.

This allows the user to set the internal STPMC1 registers temporarily and/or permanently, using a dedicated GUI.

The VOTP pin on the P1 connector is used when a host wants to permanently write some configuration bits in the STPMC1 device. In this case, a +15 V power level must be present on the VOTP. This level must be delivered from the host itself because the module does not have an on-board charge pump.

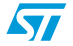

Doc ID 17105 Rev 1 9/26

## <span id="page-9-0"></span>**3 Board layout**

### <span id="page-9-1"></span>**3.1 Layout rules for the 3-phase system design**

Noise rejection is the main concern when a 3-phase multi-chip approach is chosen. In this case, layout plays a crucial role.

Below are some rules to follow in the layout phase of 3-phase systems:

Component positioning

The components of the measuring section (STPMS1, current sensor, passive components) should be placed using the same layout for each phase. The phases should be placed in a symmetrical scheme. In this way a reduction in crosstalk can be achieved.

The current sensor should be placed very close to the corresponding STPMS1 to minimize the captured noise.

Component routing

The passive components belonging to the analogue input channels must be placed between the sensor and the STPMS1, always respecting a symmetrical scheme.

**Quartz** 

The crystal network must be placed close to the STPMC1, and a completely symmetrical path from the CLK pin of the STPMC1 to the STPMS1 devices must be ensured. A copper plate is placed under the crystal, both on the top and on the bottom side of the PCB.

**Grounding** 

The STPMS1 device must be grounded by an exposed pad and by the VSS pin ensuring maximum stability of the ground plane by placing vias between the top and bottom ground plane. Analog and digital ground must be separated.

### <span id="page-9-2"></span>**3.2 Motherboard layout**

**Figure 5. Motherboard top layout**

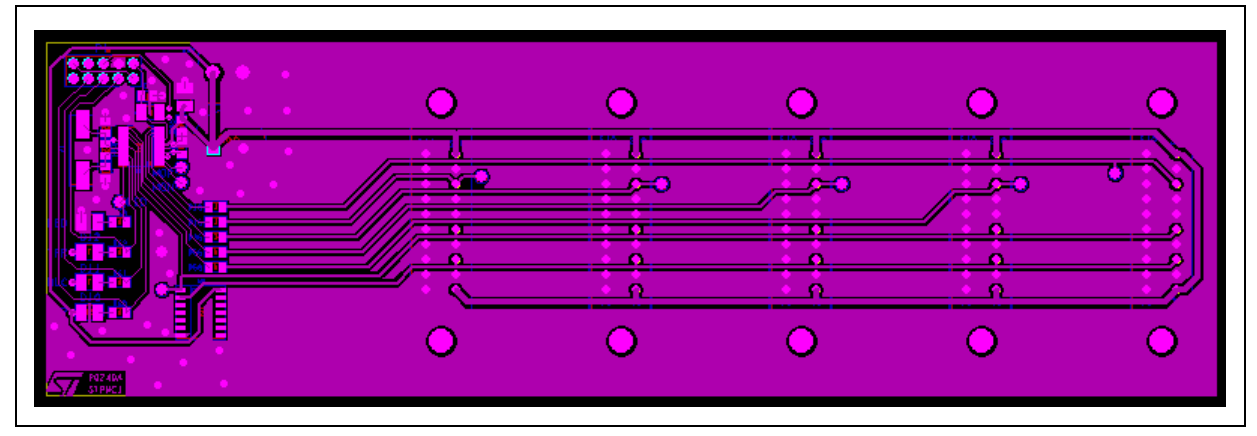

10/26 Doc ID 17105 Rev 1

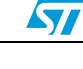

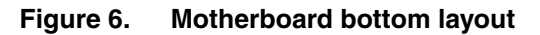

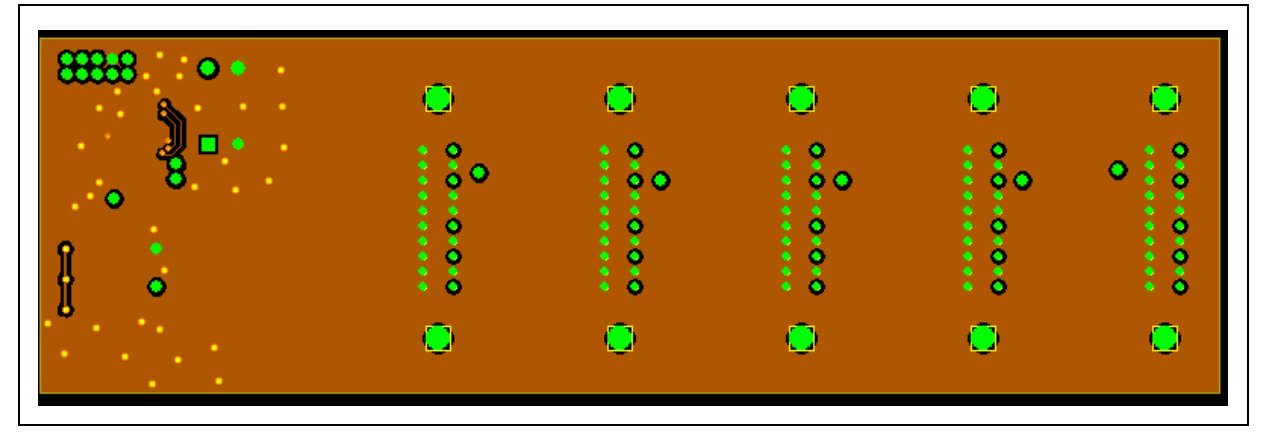

## <span id="page-10-0"></span>**3.3 Daughterboard layout**

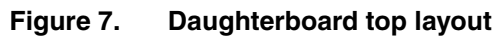

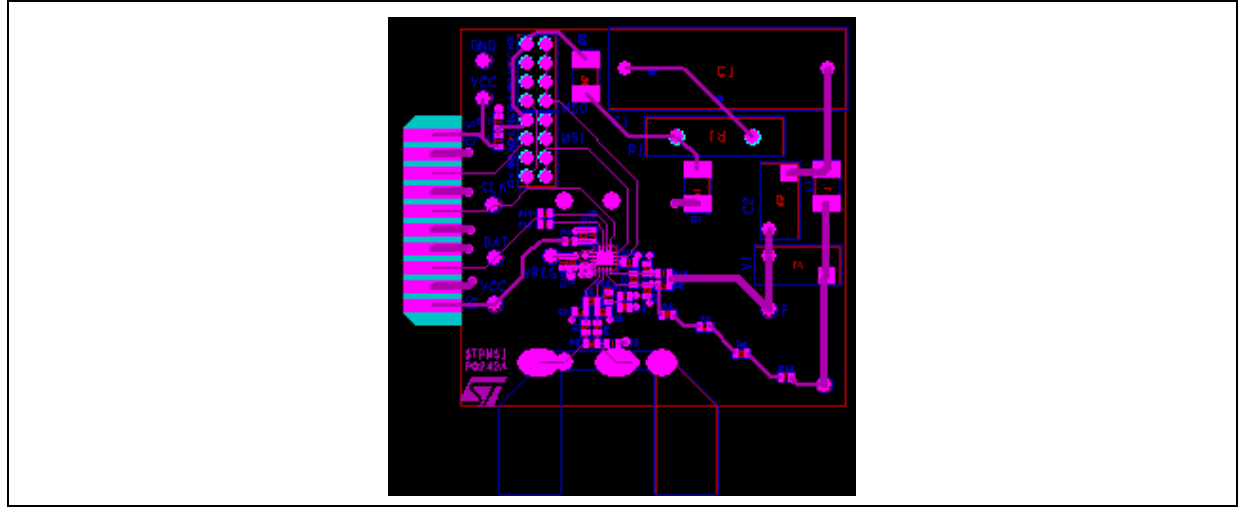

### **Figure 8. Daughterboard bottom layout**

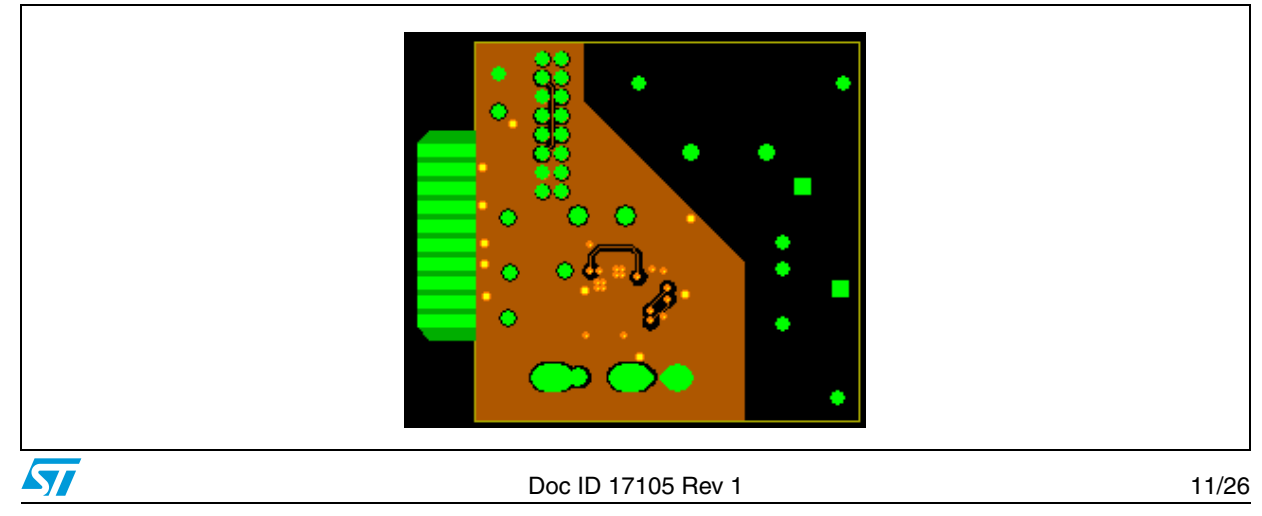

## <span id="page-11-0"></span>**4 Experimental results**

The tests have been conducted considering  $I_{NOM} = 5$  A,  $V_{NOM} = 230$  V,  $f_{line} = 50$  Hz.

### <span id="page-11-1"></span>**4.1 3-phase energy measurement accuracy**

### <span id="page-11-2"></span>**4.1.1** Test with symmetrical voltages and balanced load at  $P_F = 1$

This 3-phase energy measurement has been carried out in the following conditions:

 $V_B = V_S = V_T = 230$  [V<sub>RMS</sub>]  $I_R = I_S = I_T = I [A_{RMS}]$  $P_F = 1$ 

**Table 5. 3-phase energy measurement**

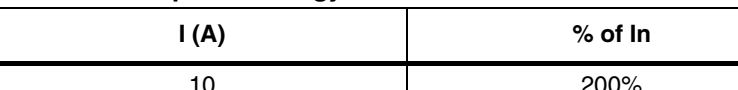

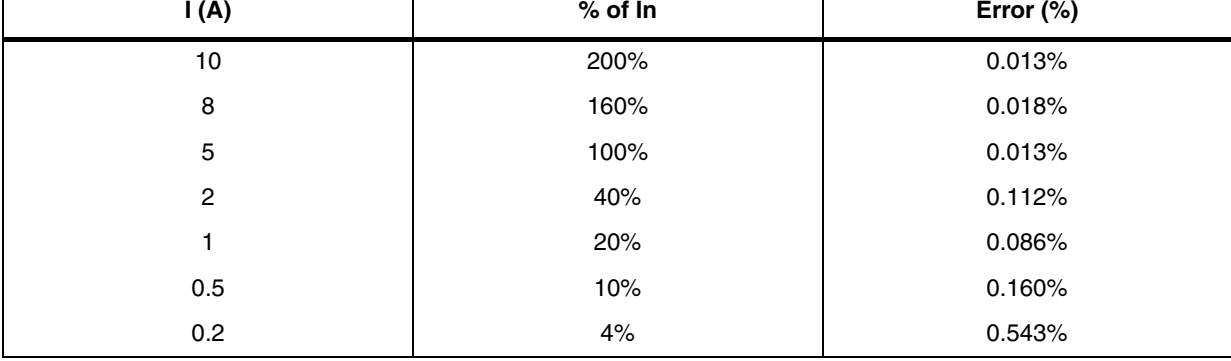

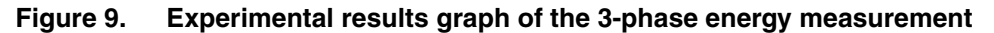

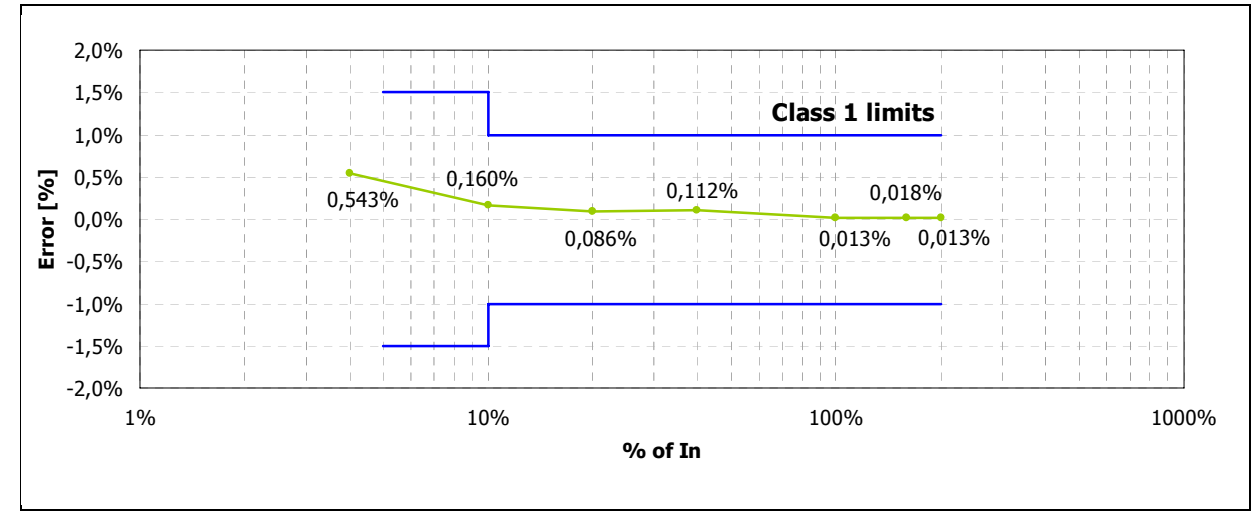

12/26 Doc ID 17105 Rev 1

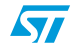

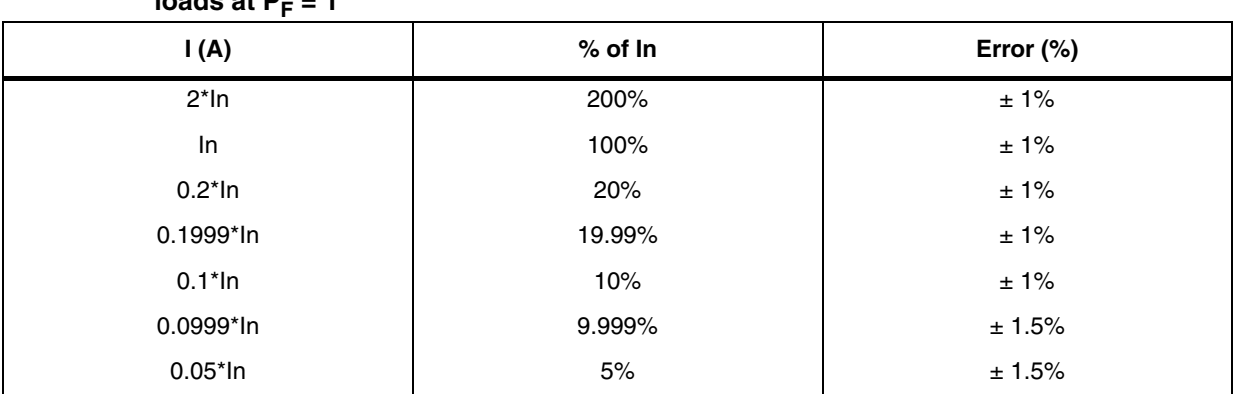

#### **Table 6. Limits for class 1 meters: poly-phase meters with symmetrical voltages and balanced**   $\frac{1}{2}$  **loads at PF**  $= 1$

### <span id="page-12-0"></span>**4.2 Typical phase energy measurement accuracy**

### <span id="page-12-1"></span>**4.2.1** Test with only one phase load at  $P_F = 1$

This single phase energy measurement has been carried out in the following conditions:

 $V_R = 230$  [ $V_{RMS}$ ]

 $I_R = I [A_{RMS}]$ 

 $P_F = 1$ 

Phases S and T not connected.

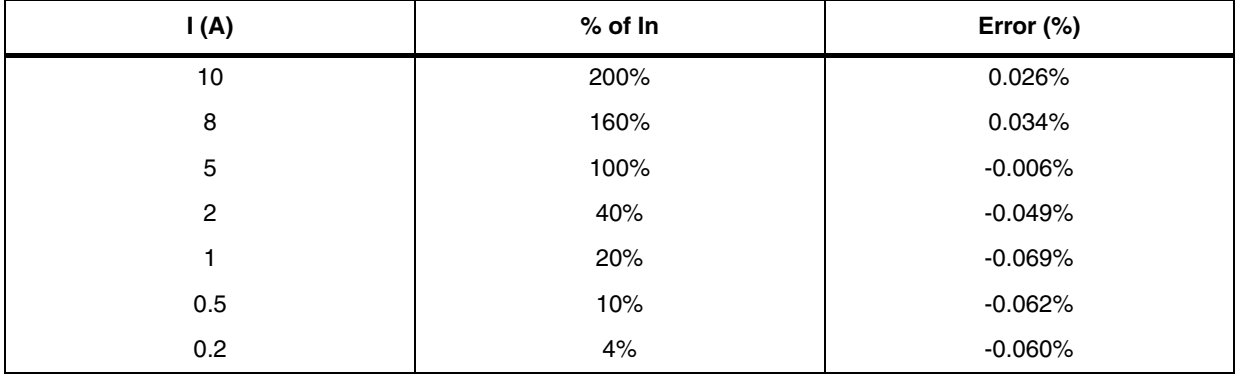

### **Table 7. Phase energy measurement**

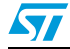

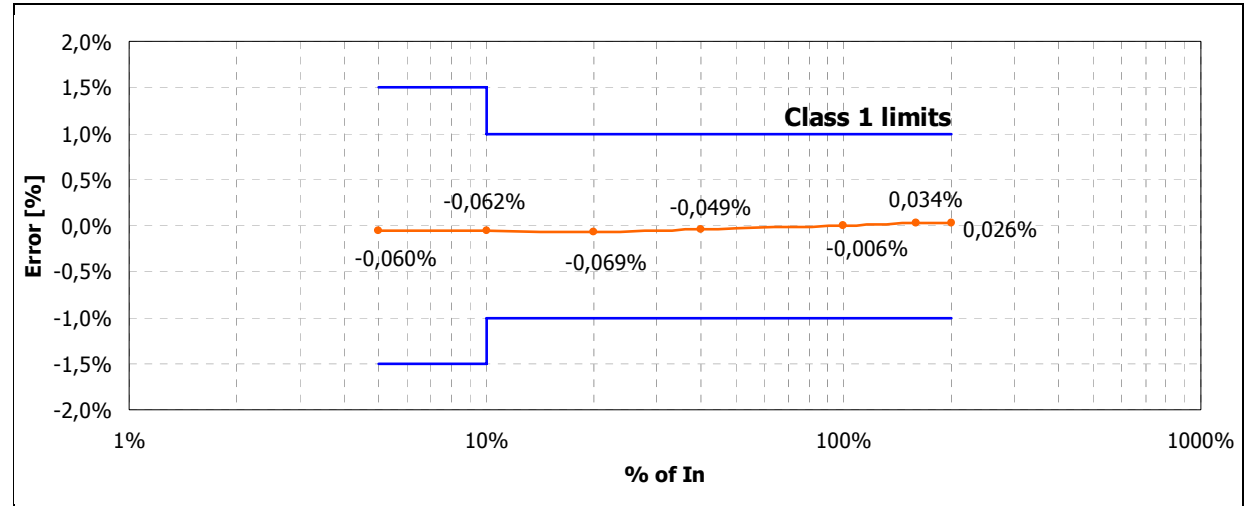

**Figure 10. Experimental results graph of one-phase energy measurement**

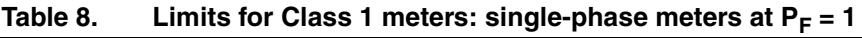

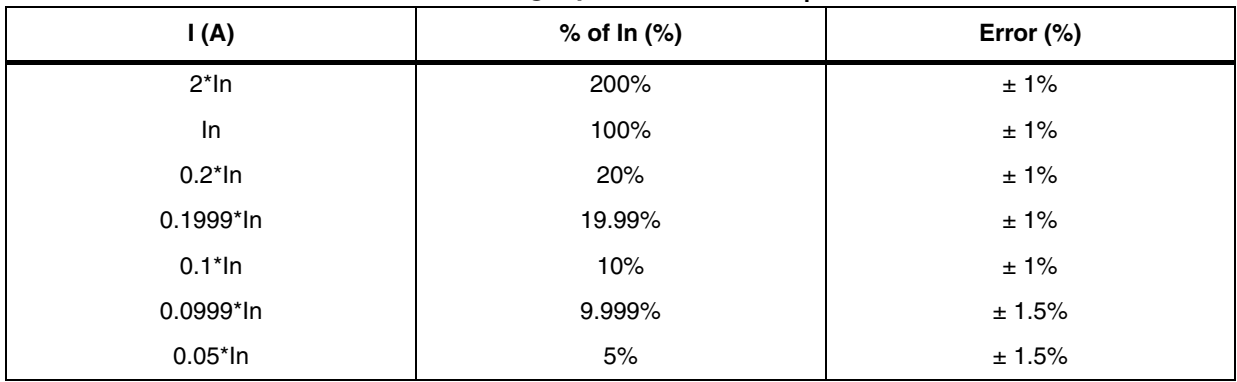

## <span id="page-13-0"></span>**4.3** Test with only one phase load at  $P_F = 0.5$  inductive and 0.8 **capacitive**

This single-phase energy measurement has been carried out in the following conditions:

 $V_R = 230$  [ $V_{RMS}$ ]

 $I<sub>R</sub> = I [A<sub>RMS</sub>]$ 

Phases S and T not connected

 $P_F = 0.5$  inductive and 0.8 capacitive

14/26 Doc ID 17105 Rev 1

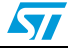

| I(A)           | $%$ of In | Error (%) |
|----------------|-----------|-----------|
| 10             | 200%      | 0.031%    |
| 8              | 160%      | 0.093%    |
| 5              | 100%      | 0.100%    |
| $\overline{c}$ | 40%       | 0.053%    |
| 1              | 20%       | 0.061%    |
| 0.5            | 10%       | $-0.022%$ |
| 0.2            | 4%        | $-0.300%$ |

Table 9. Phase energy measurement  $P_F = 0.5$  inductive

Table 10. Phase energy measurement  $P_F = 0.8$  capacitive

| I(A)           | $%$ of In | Error $(\%)$ |
|----------------|-----------|--------------|
| 10             | 200%      | $-0.032%$    |
| 8              | 160%      | $-0.035%$    |
| 5              | 100%      | $-0.041%$    |
| $\overline{c}$ | 40%       | $-0.070%$    |
| 1              | 20%       | 0.051%       |
| 0.5            | 10%       | $-0.085%$    |
| 0.2            | 4%        | 0.077%       |

**Figure 11. Experimental results graph of one-phase energy measurement**

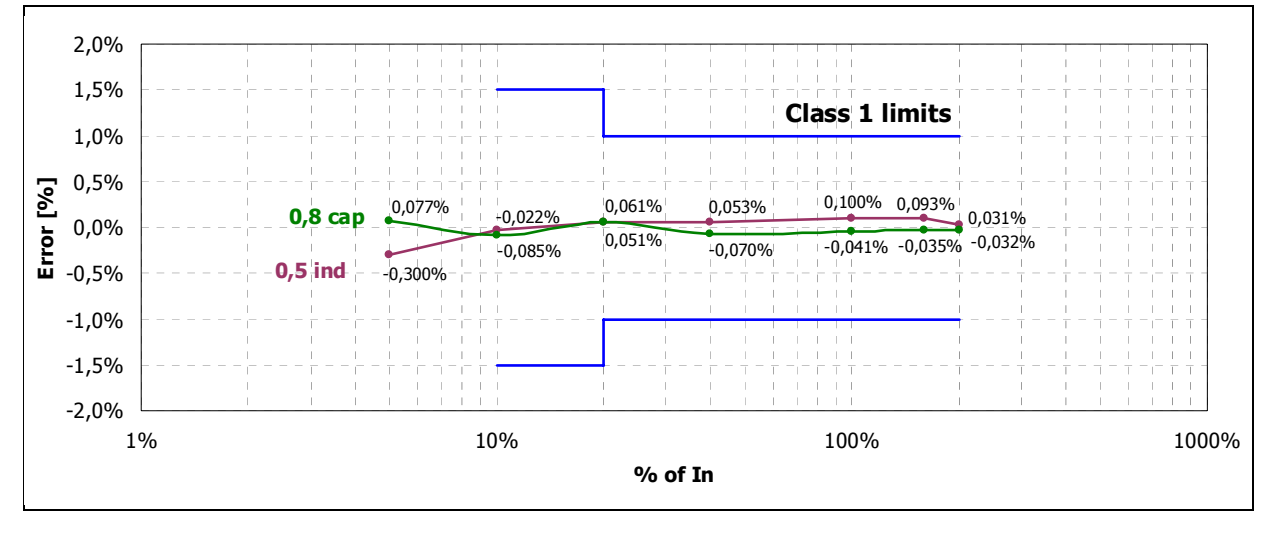

 $\sqrt{2}$ 

Doc ID 17105 Rev 1 15/26

### **Experimental results AN3157**

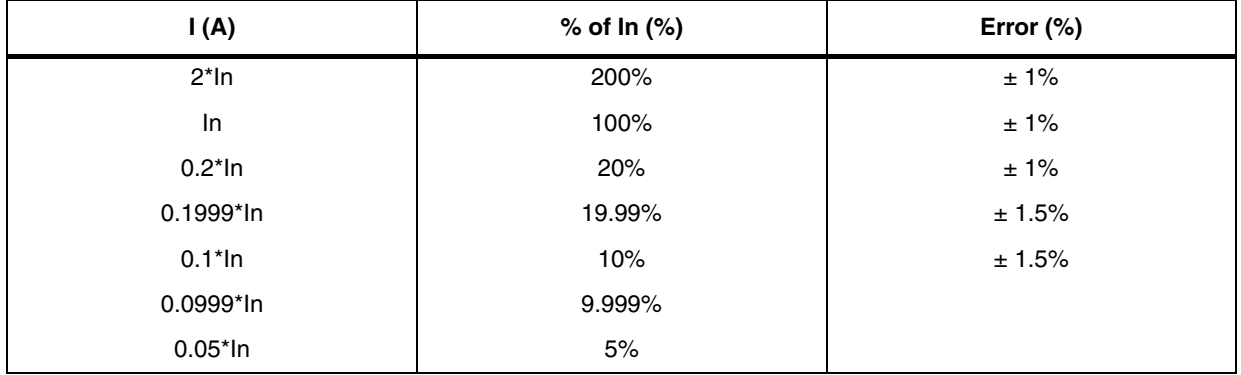

### Table 11. Limits for Class 1 meters: single-phase meters at  $P_F = 0.5$  inductive and 0.8 capacitive

16/26 Doc ID 17105 Rev 1

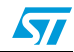

## <span id="page-16-0"></span>**Appendix A 3-phase systems**

3-phase is a common method of electrical power transmission. It is a type of poly-phase system used to power motors and many other devices.

The currents are sinusoidal functions of time, all at the same frequency but with different phases. In a 3-phase system the phases are spaced equally, giving a phase separation of 120°. The frequency is typically 50 Hz in Europe and 60 Hz in the US and Canada.

**Figure 12. Instantaneous voltage (or current) in a one-voltage cycle of a 3-phase system**

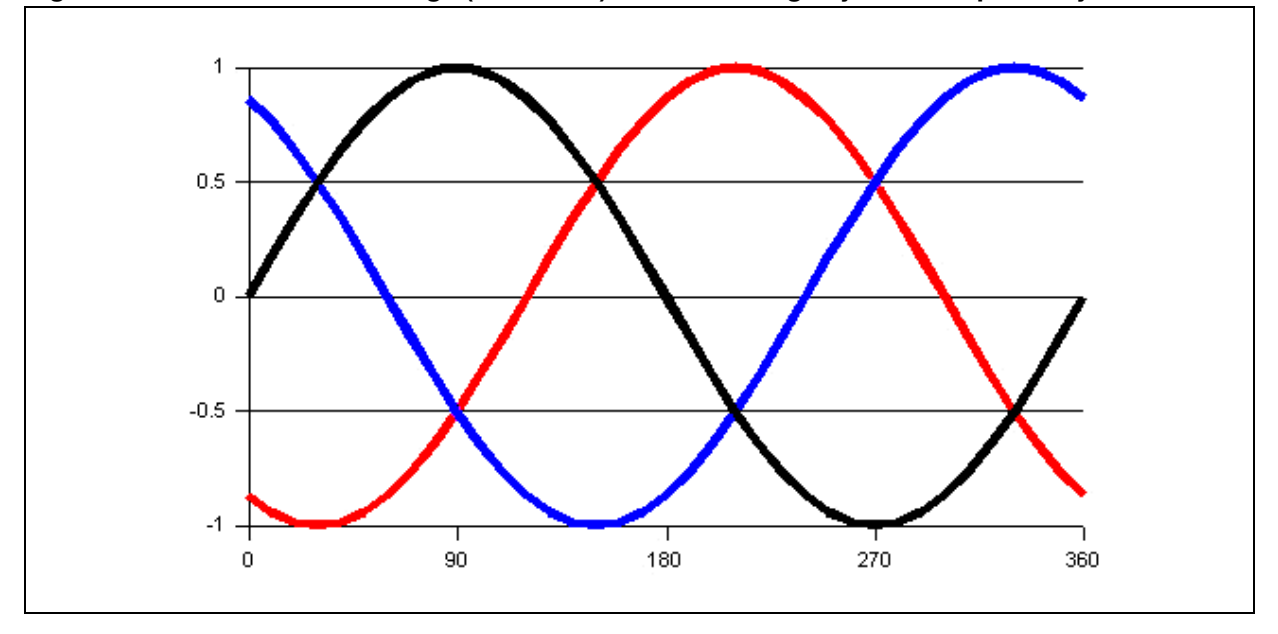

It is possible to supply the three phases over six wires, with two wires reserved for the exclusive use of each phase. However, they are generally supplied over three or four wires:

- Three phases, 3-wire delta service which has no neutral and 220 V between phases.
- Three phases, 4-wire delta and wye service which has 220 V between phase-neutral and 380 V phase-phase.

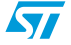

Doc ID 17105 Rev 1 17/26

## <span id="page-17-0"></span>**A.1 Power in 3-phase AC circuits**

Let's assume that the angle between the phase voltage and the phase current is θ, which is equal to the angle of the load impedance. Considering the load configurations given in *[Figure 13](#page-17-1)*, the phase power and the total power can be easily estimated.

<span id="page-17-1"></span>**Figure 13. Per-phase powers in (a) delta-connected load and (b) wye-connected load.**

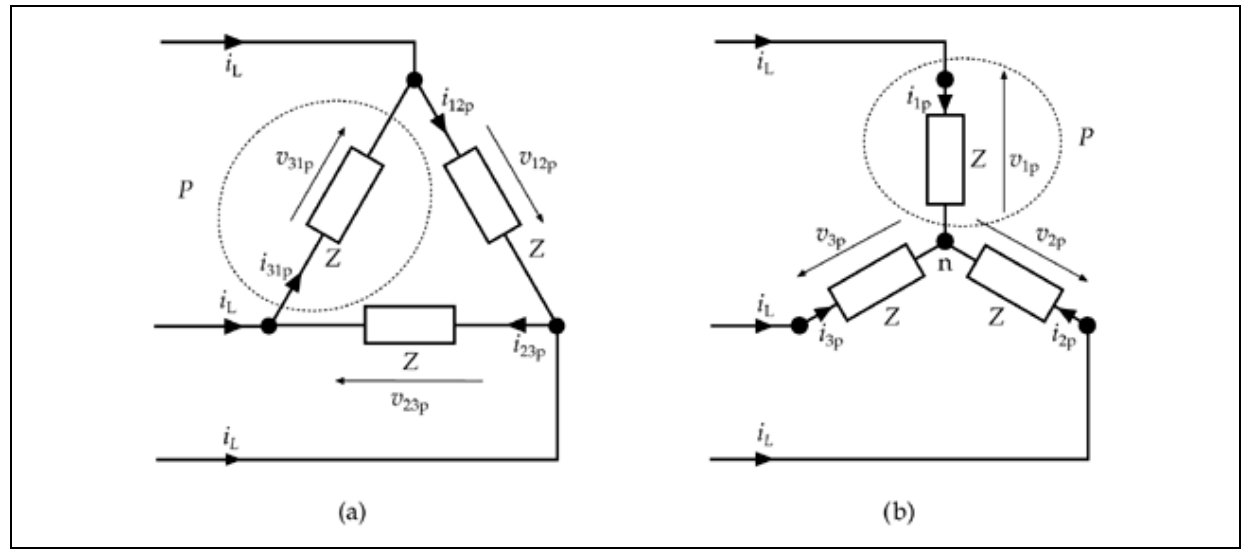

In the case of *[Figure 13](#page-17-1)* (a), the total active power is equal to three times the power of one phase:

**Equation 1**

$$
P_1 = P_2 = P_3 = P = V_{line}I_{phase} \cos \theta
$$

<span id="page-17-2"></span>**Equation 2**

$$
P_{\text{Total}} = 3P = 3V_{\text{line}}I_{\text{phase}}\cos\theta
$$

Since the line current in the balanced delta-connected loads is:

<span id="page-17-3"></span>**Equation 3**

$$
I_{\text{line}} = \sqrt{3}I_{\text{phase}}
$$

If *[Equation 3](#page-17-3)* is substituted into *[Equation 2](#page-17-2)*, the total active load becomes:

### <span id="page-17-4"></span>**Equation 4**

$$
P_{\text{Total}} = \sqrt{3} V_{\text{line}} I_{\text{line}} \cos \theta
$$

In *[Figure 13](#page-17-1)* (b), however, the impedances contain the line currents  $I_{line}$  (equal to the phase current, I<sub>phase</sub>) and the phase voltages:

18/26 Doc ID 17105 Rev 1

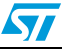

#### **Equation 5**

$$
V_{\text{phase}} = V_{\text{line}} / \sqrt{3}
$$

Therefore, the phase active power and the total active power are:

#### **Equation 6**

$$
P_1 = P_2 = P_3 = P = V_{phase}I_{line} \cos \theta
$$

#### **Equation 7**

$$
P_{\text{Total}} = 3P = 3V_{\text{phase}}I_{\text{line}}\cos\theta
$$

If the relationship between the phase voltage and the line voltage is used, the total active power becomes identical to *[Equation 4](#page-17-4)*. This means that the total power in any balanced 3 phase load (Δ or Y-connected) is given by *[Equation 4](#page-17-4)*.

Similarly, the total reactive and the total apparent power in the 3-phase balanced AC circuits can be given by:

#### <span id="page-18-2"></span>**Equation 8**

$$
Q_{\text{Total}} = \sqrt{3} V_{\text{line}} I_{\text{line}} \sin \theta
$$

**Equation 9**

$$
S_{\text{Total}} = \sqrt{3}V_{\text{line}}
$$

### <span id="page-18-0"></span>**A.2 Power measurement techniques**

In 3-phase power systems, one, two, or three wattmeters can be used to measure the total power. A wattmeter may be considered to be a voltmeter and an ammeter combined in the same box, which has a deflection proportional to  $V_{rms}I_{rms}cos \phi$ , where  $\phi$  is the angle between the voltage and current. Therefore, a wattmeter has two voltage and two current terminals, which have + or - polarity signs. Three power measurement methods utilizing the wattmeters are described next, and are applied to the balanced 3-phase AC load.

### <span id="page-18-1"></span>**A.2.1 Two-wattmeter method**

This method can be used in a 3-phase three-wire balanced or unbalanced load system that may be connected to  $\Delta$  or Y. To perform the measurement, two wattmeters are connected as shown in *[Figure 14](#page-19-0)*.

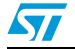

Doc ID 17105 Rev 1 19/26

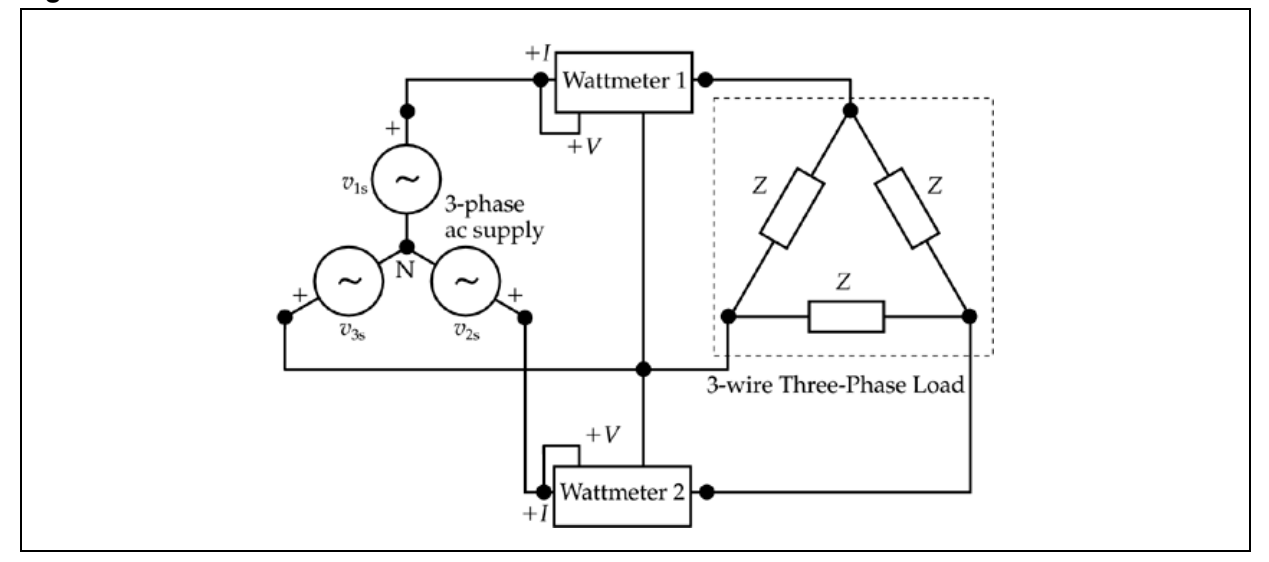

<span id="page-19-0"></span>**Figure 14. The two-wattmeter method in star- or delta-connected load.**

In the balanced loads, the sum of the two wattmeter readings gives the total power. This can be proven in a star-connected load mathematically using the power reading of each meter as:

#### **Equation 10**

$$
P_1 = V_{12}I_1 \cos(30^\circ + \theta) = V_{line}I_{line} \cos(30^\circ + \theta)
$$

**Equation 11**

$$
P_2 = V_{32}I_3 \cos(30^\circ - \theta) = V_{line}I_{line} \cos(30^\circ - \theta)
$$

**Equation 12**

$$
P_{\text{Total}} = P_1 + P_2 = \sqrt{3} V_{\text{line}} I_{\text{line}} \cos \theta
$$

The difference between the readings is computed as follows:

#### **Equation 13**

$$
P_2-P_1=V_{line}I_{line} \cos(30^\circ-\theta)-V_{line}I_{line} \cos(30^\circ+\theta)=V_{line}I_{line} \sin\theta
$$

which is 1/√3 times the total 3-phase reactive power (see *[Equation 8](#page-18-2)*). This means that the two-wattmeter method can also indicate the total reactive power in the 3-phase loads and also the power factor.

20/26 Doc ID 17105 Rev 1

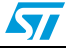

### <span id="page-20-0"></span>**A.2.2 Three-wattmeter method**

This method is used in a 3-phase four-wire balanced or unbalanced load. The connections are made with one meter in each line as shown in *[Figure 15](#page-20-2)*. In this configuration, the total active power supplied to the load is equal to the sum of the three wattmeter readings.

$$
P_{Total} = P_1 + P_2 + P_3
$$

#### <span id="page-20-2"></span>**Figure 15. The wattmeter connections in 3-phase four-wire loads**

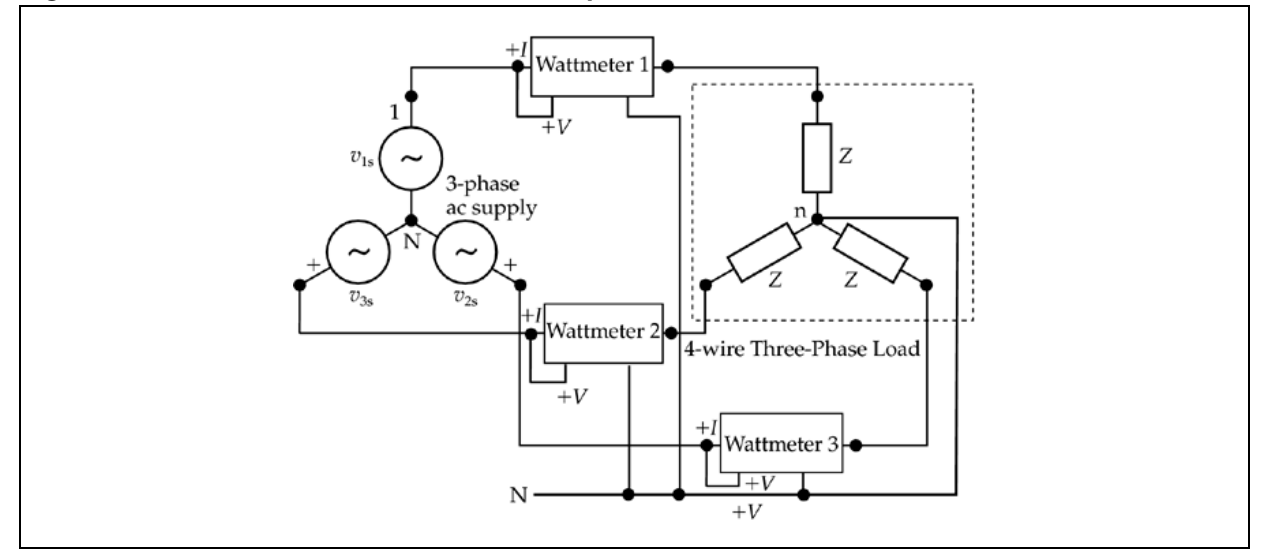

### <span id="page-20-1"></span>**A.2.3 One wattmeter method**

This method is suitable only in 3-phase four-wire balanced loads. The connection of the wattmeter is similar to the drawing in *[Figure 15](#page-20-2)*. The total power is equal to three times the reading of only one wattmeter which is connected between one phase and neutral.

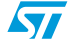

Doc ID 17105 Rev 1 21/26

## **Appendix B BOM list**

### **Table 12. Motherboard BOM list**

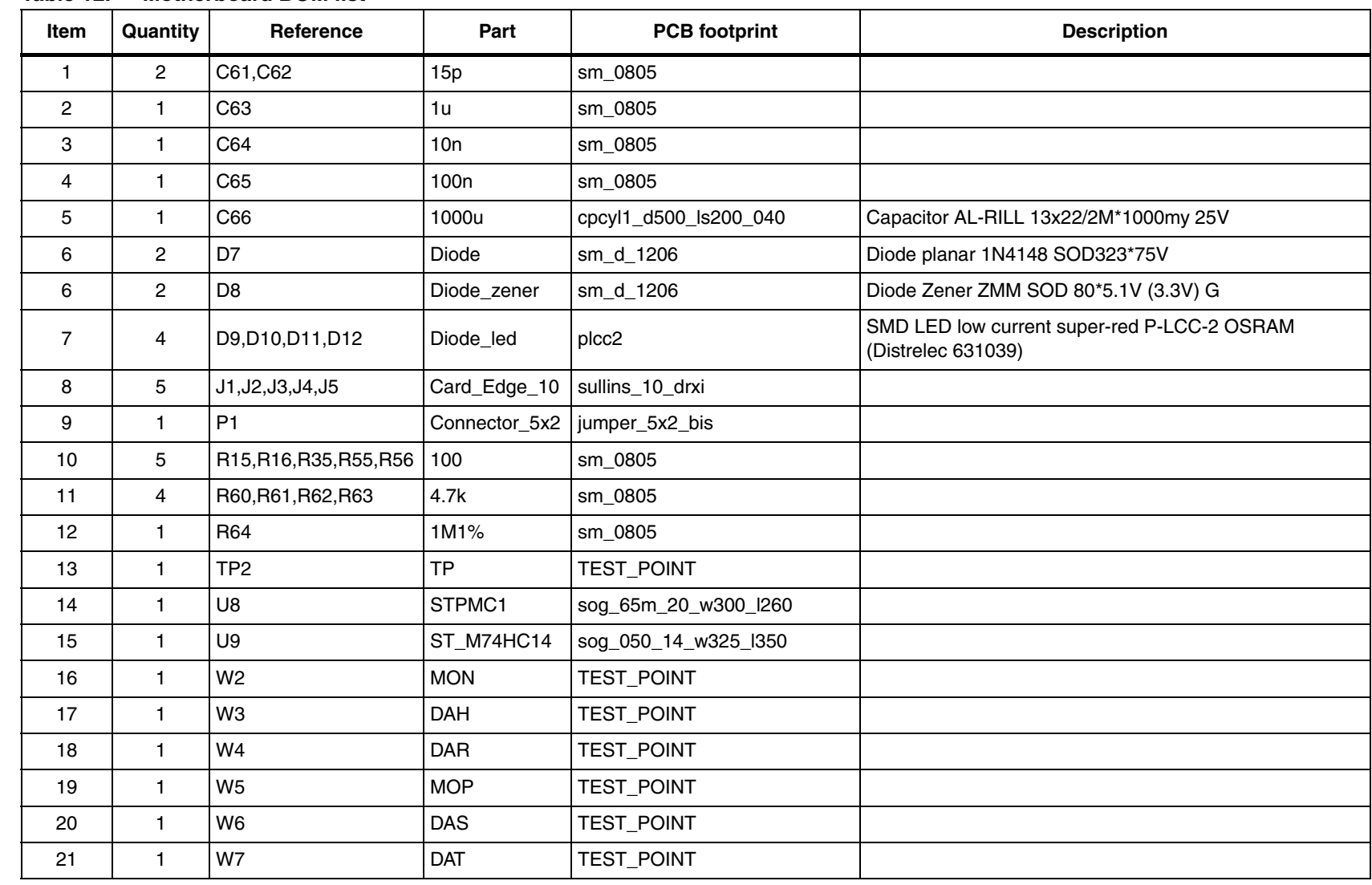

## **www.BDTIC.com/ST**

<span id="page-21-0"></span> $\overline{\mathbf{z}}$ 

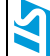

Doc ID 17105 Rev 1

Doc ID 17105 Rev 1

23/26

### **Table 12. Motherboard BOM list (continued)**

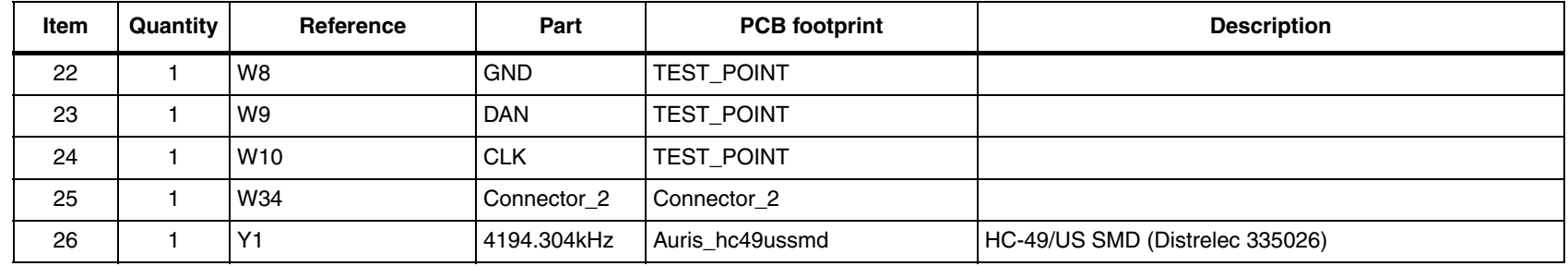

#### **Table 13. Daughterboard BOM list**

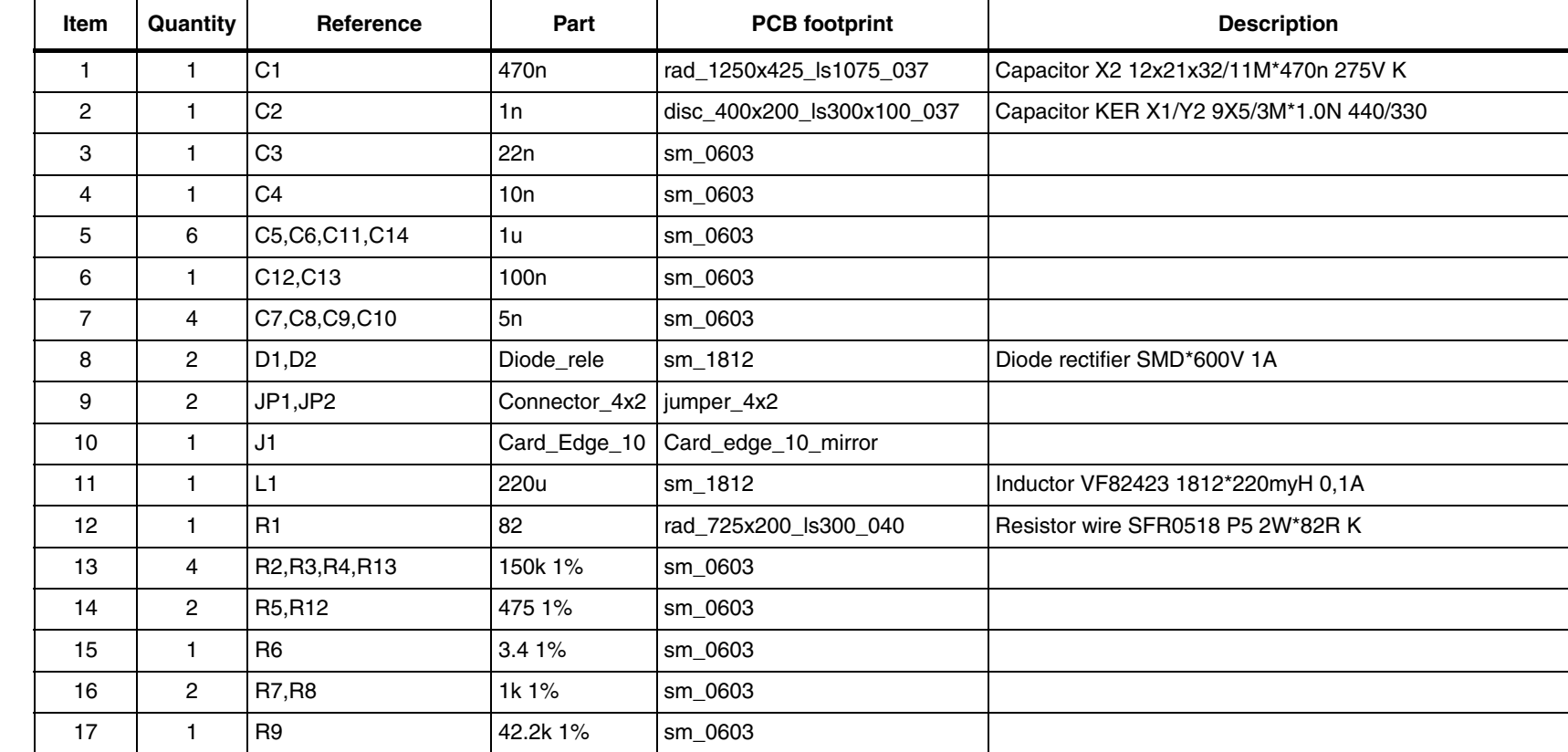

**BOM list BOM list**

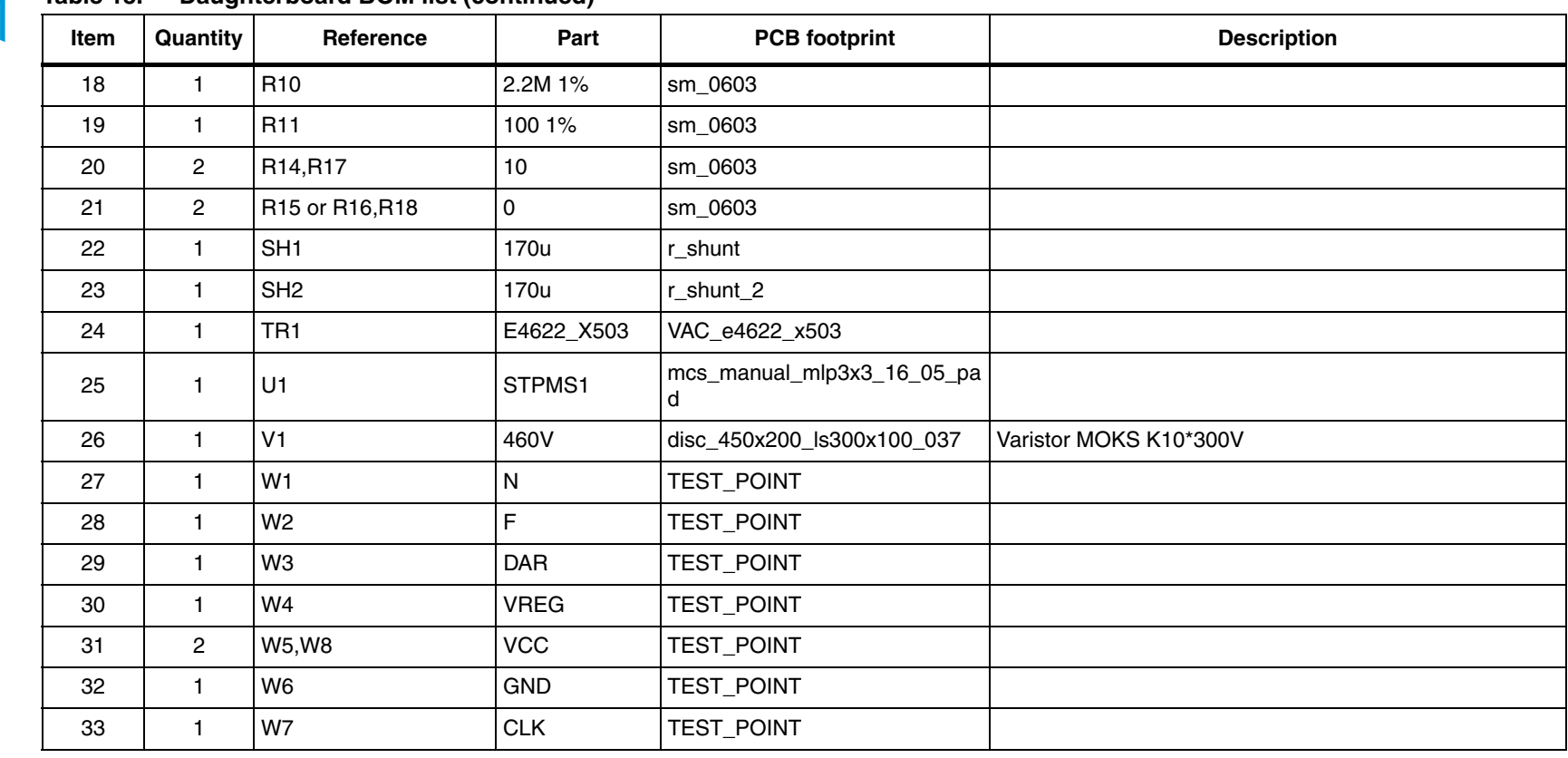

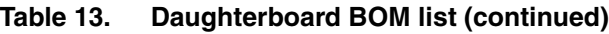

24/26

## <span id="page-24-0"></span>**5 Revision history**

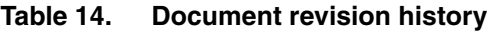

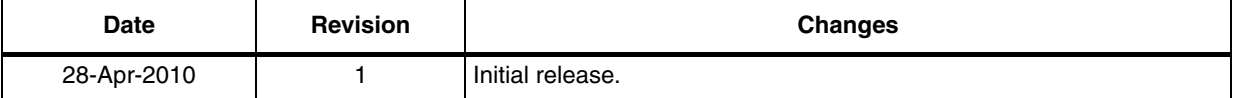

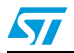

Doc ID 17105 Rev 1 25/26

#### **Please Read Carefully:**

Information in this document is provided solely in connection with ST products. STMicroelectronics NV and its subsidiaries ("ST") reserve the right to make changes, corrections, modifications or improvements, to this document, and the products and services described herein at any time, without notice.

All ST products are sold pursuant to ST's terms and conditions of sale.

Purchasers are solely responsible for the choice, selection and use of the ST products and services described herein, and ST assumes no liability whatsoever relating to the choice, selection or use of the ST products and services described herein.

No license, express or implied, by estoppel or otherwise, to any intellectual property rights is granted under this document. If any part of this document refers to any third party products or services it shall not be deemed a license grant by ST for the use of such third party products or services, or any intellectual property contained therein or considered as a warranty covering the use in any manner whatsoever of such third party products or services or any intellectual property contained therein.

**UNLESS OTHERWISE SET FORTH IN ST'S TERMS AND CONDITIONS OF SALE ST DISCLAIMS ANY EXPRESS OR IMPLIED WARRANTY WITH RESPECT TO THE USE AND/OR SALE OF ST PRODUCTS INCLUDING WITHOUT LIMITATION IMPLIED WARRANTIES OF MERCHANTABILITY, FITNESS FOR A PARTICULAR PURPOSE (AND THEIR EQUIVALENTS UNDER THE LAWS OF ANY JURISDICTION), OR INFRINGEMENT OF ANY PATENT, COPYRIGHT OR OTHER INTELLECTUAL PROPERTY RIGHT.**

**UNLESS EXPRESSLY APPROVED IN WRITING BY AN AUTHORIZED ST REPRESENTATIVE, ST PRODUCTS ARE NOT RECOMMENDED, AUTHORIZED OR WARRANTED FOR USE IN MILITARY, AIR CRAFT, SPACE, LIFE SAVING, OR LIFE SUSTAINING APPLICATIONS, NOR IN PRODUCTS OR SYSTEMS WHERE FAILURE OR MALFUNCTION MAY RESULT IN PERSONAL INJURY, DEATH, OR SEVERE PROPERTY OR ENVIRONMENTAL DAMAGE. ST PRODUCTS WHICH ARE NOT SPECIFIED AS "AUTOMOTIVE GRADE" MAY ONLY BE USED IN AUTOMOTIVE APPLICATIONS AT USER'S OWN RISK.**

Resale of ST products with provisions different from the statements and/or technical features set forth in this document shall immediately void any warranty granted by ST for the ST product or service described herein and shall not create or extend in any manner whatsoever, any liability of ST.

ST and the ST logo are trademarks or registered trademarks of ST in various countries.

Information in this document supersedes and replaces all information previously supplied.

The ST logo is a registered trademark of STMicroelectronics. All other names are the property of their respective owners.

© 2010 STMicroelectronics - All rights reserved

STMicroelectronics group of companies

Australia - Belgium - Brazil - Canada - China - Czech Republic - Finland - France - Germany - Hong Kong - India - Israel - Italy - Japan - Malaysia - Malta - Morocco - Philippines - Singapore - Spain - Sweden - Switzerland - United Kingdom - United States of America

**www.st.com**

26/26 Doc ID 17105 Rev 1

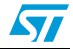